# **RELATÓRIO METODOLÓGICO**

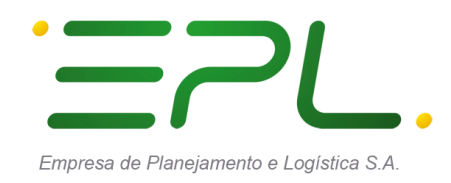

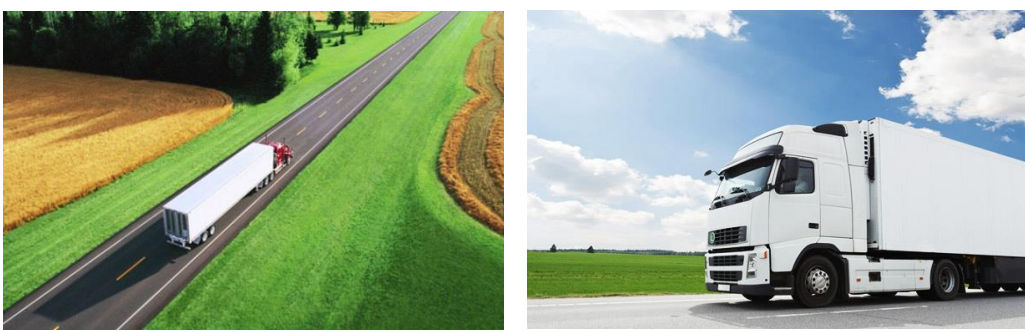

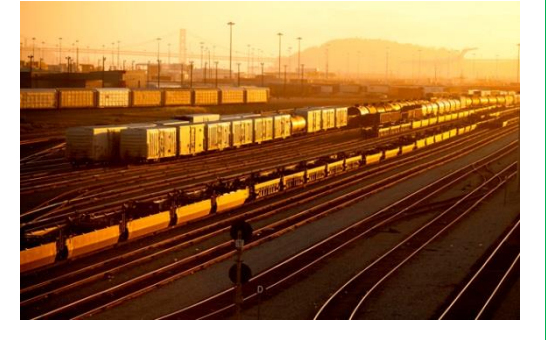

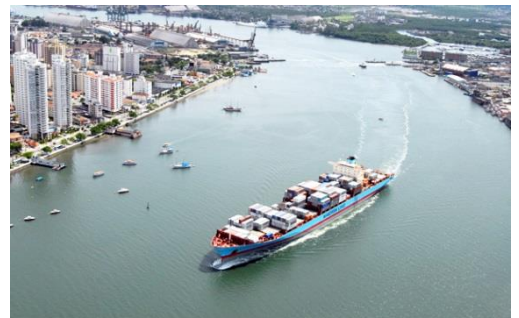

**CONSTRUÇÃO DA MATRIZ ORIGEM/DESTINO OBSERVADA PARA TRANSPORTE DE CARGAS INTER-REGIONAL**

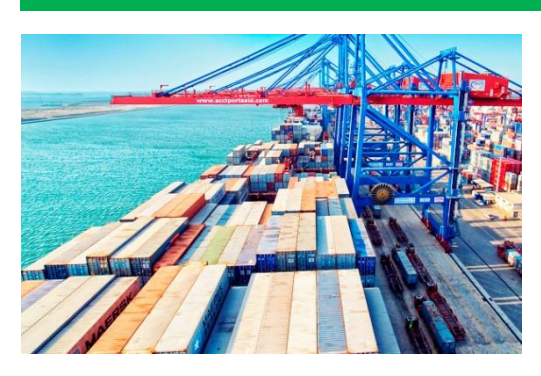

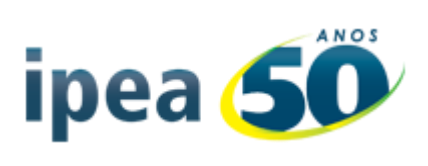

# **DESCRIÇÃO DA EQUIPE – IPEA**

#### **Coordenação técnica:**

Fabiano Mezadre Pompermayer

#### **Equipe técnica:**

Akina Sakamori Raquel Araujo de Almeida Priscila Nascimento de Alcântara Garcia João Gabriel de Moraes Souza Alan Ricardo da Silva Rafaella Bandeira Cabral Cunha Maircon Batista Ribeiro Paulo Henrique Dourado da Silva

# **DESCRIÇÃO DA EQUIPE – EPL**

#### **Diretor Presidente:**

José Carlos Medaglia Filho

#### **Diretor de Planejamento:**

Adailton Cardoso Dias

#### **Gerencia de Pesquisa e Desenvolvimento Logístico - GEPDL:**

Jony Marcos do Valle Lopes – Gerente

#### **Coordenação de Planos:**

Denise Deckers do Amaral – Coordenadora Antônio Alberto Castanheira de Carvalho – Assessor Técnico Andrea Abrão Paes Leme – Assessora Técnica Brunno Santos Gonçalves – Assessor Técnico Cícero Rodrigues de Melo Filho – Assessor Técnico Daniel Klinger Vianna – Assessor Técnico Fernando Régis dos Reis – Assessor Técnico Juan Pablo Mikan Pizano – Assessor Técnico Marcelo Matos Laender – Assessor Técnico Rafael Stucchi da Silva – Assessor Técnico Roberto Zaidan – Assessor Técnico

# Sumário

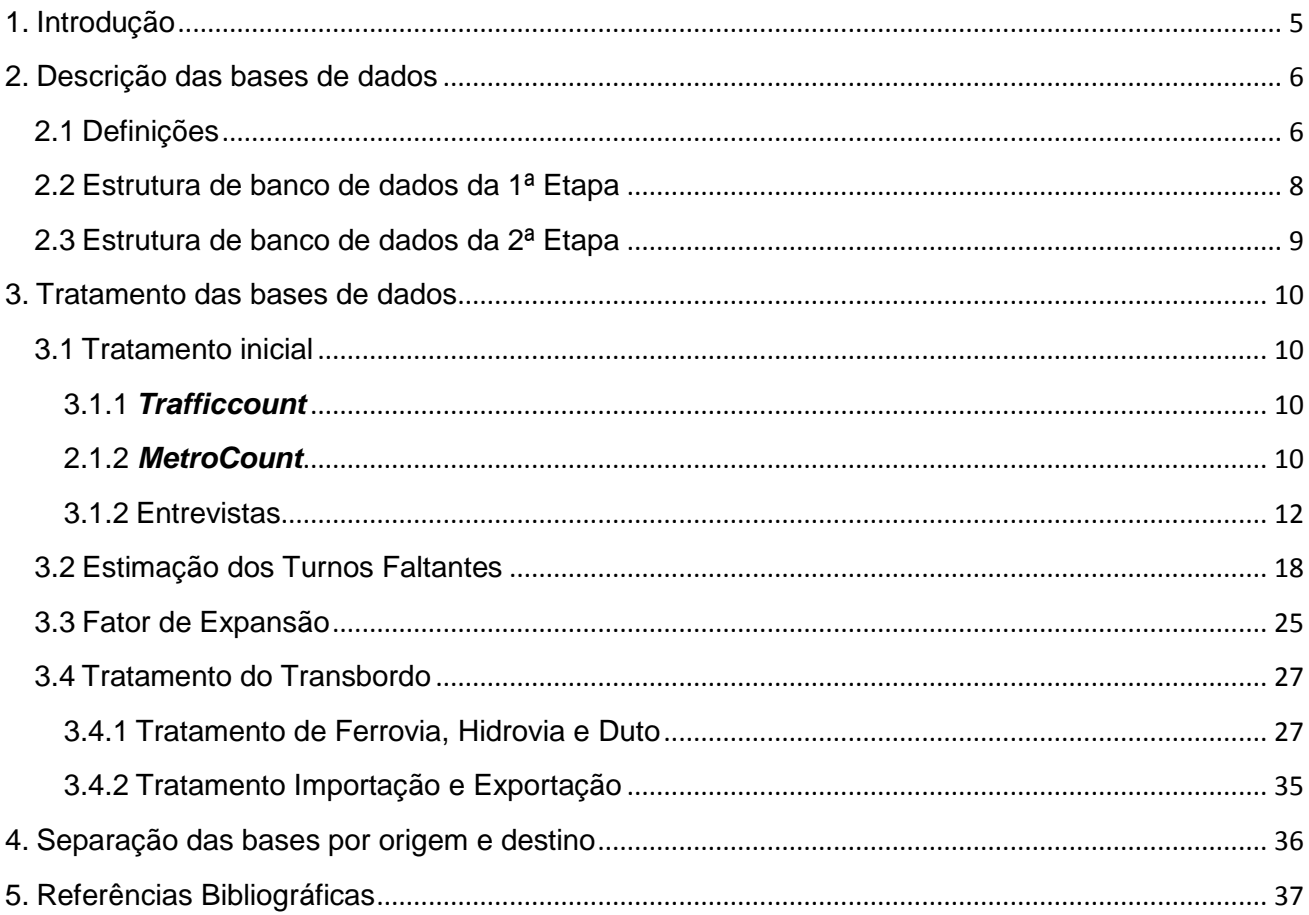

### <span id="page-4-0"></span>1. Introdução

Este relatório descreve os procedimentos para os tratamentos dos dados da pesquisa de campo, os quais foram realizados com objetivo de criar uma base que gerará a matriz de origem/destino observada do transporte de cargas no Brasil. As análises foram realizadas em duas fases, a primeira com o objetivo de se testar a metodologia e a segunda para gerar a matriz final.

A seguir será elencada a estrutura do presente relatório. Inicialmente, para tratamento dos dados, apresenta-se a descrição das bases de dados de contagens de veículos (Trafficcount e MetroCount) e a base de entrevistas da pesquisa de campo rodoviária. Posteriormente será exposto o tratamento da estimação dos turnos faltantes, ao qual são imputados valores estimados nos casos em que há falta de informação na contagem de veículos. Em seguida, apresenta-se o método de expansão das viagens para que se tenha representação mais significativa da população, visto que a pesquisa é amostral. No próximo item, com o intuito de ponderar as informações com relação aos modos de transporte, evidencia-se o método de tratamento de trasbordo. Na parte final do relatório apresenta-se o método de separação das bases de origem e destino para elaboração dos modelos de geração e atração de viagens no Brasil.

As etapas mencionadas no parágrafo anterior serão mais bem tratadas nos itens que seguem este relatório. Este relatório servirá como insumo do relatório seguinte, que apresenta a seleção e demonstração dos modelos de regressão linear múltipla para estimação da geração e da atração de viagens.

# <span id="page-5-0"></span>2. Descrição das bases de dados

A pesquisa de campo tratada neste relatório foi realizada em duas etapas. A 1ª etapa foi executada nos meses de novembro e dezembro de 2013 e a 2ª etapa nos meses de abril e maio de 2014. Neste estudo foram elaboradas três matrizes: duas Matrizes Piloto, sendo estas baseadas na 1ª e na 2ª etapa, respectivamente, e a Matriz Final, baseada somente na 2ª etapa. A Matriz Piloto, baseada nos dados da 1ª etapa, foi elaborada com o intuito de se testar a metodologia escolhida para o estudo. Já com os dados da segunda etapa, foram utilizados os mesmos procedimentos anteriores, porém com algumas mudanças objetivando refinar a metodologia. Para a Matriz Final, a metodologia refinada foi mantida, porém com a adição de alguns ajustes baseados em novas informações, como por exemplo, os dados oriundos do DNIT.

A seguir, serão descritas as principais bases utilizadas na construção das matrizes OD.

#### <span id="page-5-1"></span>2.1Definições

A base *MetroCount* contém os dados coletados através de um equipamento de mesmo nome, com o objetivo de contar automaticamente a quantidade de veículos por tipo segundo seu comprimento e a quantidade de eixos. Para a coleta dos dados, estes equipamentos mantiveramse ligados 24 horas por dia, durante o período de uma semana, e cobriam os dois sentidos da rodovia.

A base de dados *Trafficcount*, contém os dados coletados através de um contador manual, que permite classificar os veículos conforme tamanhão e uso (motos, automóveis, micro-ônibus, camionetes, ônibus, caminhões, caminhões articulados, etc.). Tal contagem ocorreu em uma escala de turnos de acordo com os dias da semana, conforme apresentado na Tabela 1.

O *MetroCount* se distingue desse contador por ser automático e não diferenciar ônibus em relação a caminhões de pequeno porte, devido à semelhança do desenho dos eixos. Além disso, a existência de duas bases com a mesma contagem traz a possibilidade da checagem e escolha do dado mais fidedigno. Na segunda etapa a base de dados *Trafficcount* apresentava inicialmente o nome "Contagens5mvo"**.**

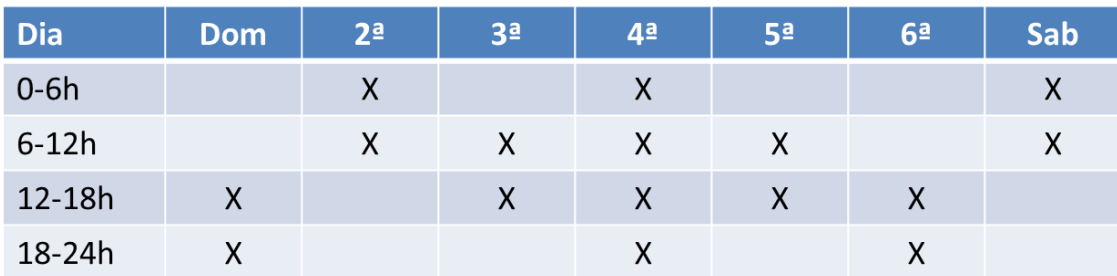

Tabela 1 – Escala de turnos de contagem manual de acordo com o dia da semana

A base de dados **Entrevistas** refere-se à pesquisa de campo e é formada através da junção de três bases disponibilizadas pela EPL (Empresa de Planejamento e Logística), cujos nomes são: "RespostasOD", "Perguntas" e "QuestionáriosOD". Os dados levantados por elas foram:

Locais de origem, destino e residência (país, estado, município);

- **Tipologia do veículo (classificação, nº de eixos totais, nº de eixos rodantes, propriedade do** veículo);
- Dados da carga transportada (valor do frete, valor da carga, peso da carga);
- Motivo (Trabalho, passeio, estudo, saúde) e frequência da viagem de passageiro (diária, semanal, quinzenal, mensal);
- Dados da rota (influência de postos de pedágio ou qualidade da rodovia na escolha da rota);

#### <span id="page-7-0"></span>2.2 Estrutura de banco de dados da 1ª Etapa

A figura 1 ilustra quais bases de dados da 1ª etapa são interligadas, e por meio de quais variáveis isso ocorre.

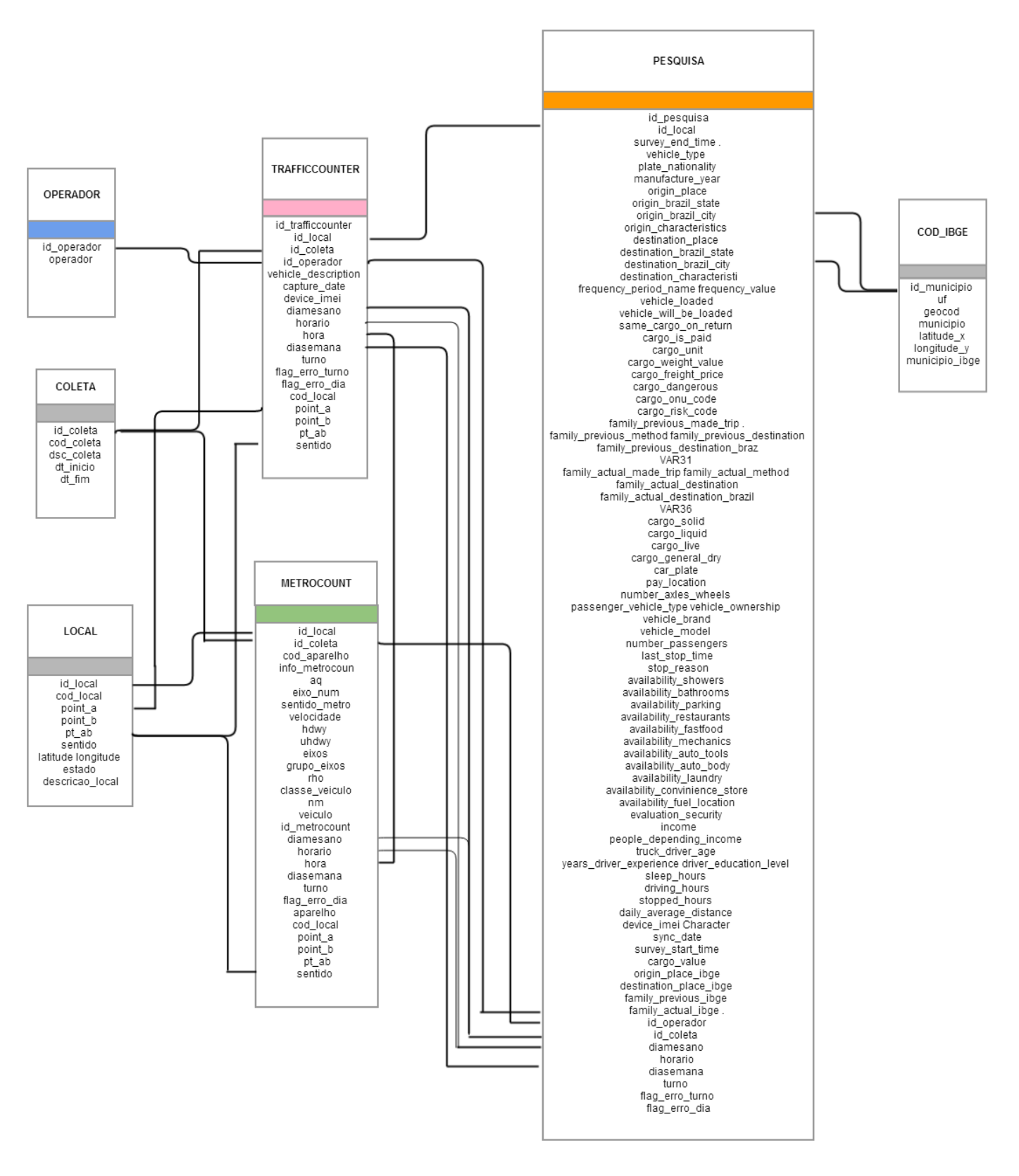

Figura 1: Estrutura de banco de dados da 1ª Etapa

### <span id="page-8-0"></span>2.3 Estrutura de banco de dados da 2ª Etapa

A figura 2 ilustra quais bases de dados da 2ª etapa são interligadas, e através de quais variáveis isso ocorre.

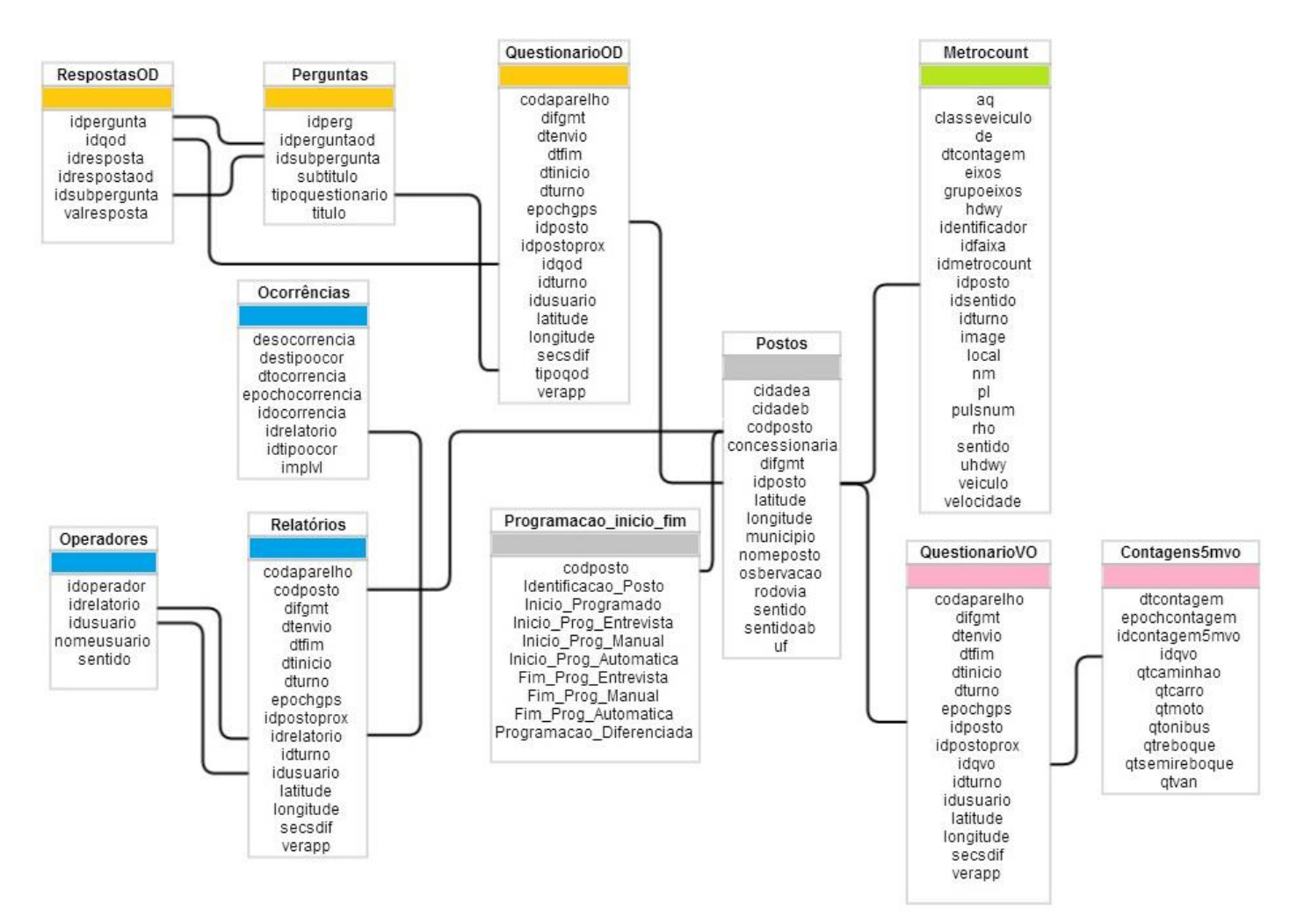

Figura 2: Estrutura de banco de dados da 2ª Etapa

### <span id="page-9-0"></span>3. Tratamento das bases de dados

Inicialmente as bases foram tratadas separadamente para que, em seguida, fosse possível a construção de uma única base com as variáveis necessárias para análise.

#### <span id="page-9-1"></span>3.1Tratamento inicial

#### <span id="page-9-2"></span>3.1.1 *Trafficcount*

Para a construção da base de dados *Trafficcount*, o primeiro passo foi à importação do arquivo "Aws trafficcounter" (1<sup>ª</sup> etapa) e "Contagens5mvo" (2<sup>ª</sup> etapa). Em seguida foram retiradas as informações duplicadas oriundas de falhas nos equipamentos de contagem.

Para acrescentar a localização dos postos de coleta na base *Trafficcount*, utilizou-se a base de dados "Postos" que possui informações como cidade, município e estado do posto. Esses dados foram utilizados para verificar se um veículo com determinado par origem-destino deveria passar pelo posto em questão.

Em seguida, foram adicionadas as informações do cronograma de coleta dos dados. A EPL disponibilizou uma programação informando as datas de início e fim das contagens de trafego, tanto para o contador manual quanto para o automático. Na 1ª etapa, essa base se chamava "Coleta" e na 2ª etapa, "Programação dos postos". Foram desconsideradas contagens realizadas fora do período informado no cronograma.

Para determinar a quantidade de cada tipo de veículo que trafegou por turno em cada posto, foram somadas as contagens de acordo com as variáveis referentes ao turno (diamesano, turno, hora), ao posto e seu respectivo sentido (codposto, idposto, sentido, sentidoab). Em seguida, foram somados os veículos de passeio e os de carga separadamente. Para utilizar a porcentagem de ônibus, por posto de coleta, no ajuste da contagem desses veículos na base *MetroCount*, os ônibus foram acrescentados aos veículos de carga. Esse ajuste será explicado posteriormente.

#### <span id="page-9-3"></span>2.1.2 *MetroCount*

Para a construção da base de dados *MetroCount* foi realizada a importação do arquivo de mesmo nome em ambas as etapas, "Metrocount". Essa base possuía uma variável de nome "hdwy" que representa o tempo entre dois veículos que trafegavam em uma mesma faixa. Quando essa variável apresentava zero como valor, era possível identificar contagens duplicadas decorrentes de falhas do aparelho na apuração automática. Após verificar que esses casos estavam realmente duplicados, uma dessas observações foi desconsiderada.

Para validação dos dias de coleta, também foi utilizada a base com o cronograma de coleta disponibilizado pela EPL. Contagens realizadas fora do período informado no cronograma foram desconsideradas.

Na base *MetroCount*, também foram acrescentadas as informações dos postos de coleta através da mesma metodologia utilizada na base *Trafficcount*.

Com isso, na primeira e na segunda etapa, os veículos do contador *MetroCount* foram classificados como carga ou passeio, de acordo com a descrição do tipo de veículo, demonstrado nas Tabelas 2 e 3.

| Classificação      | Tipo de Veículo | <b>Total</b> |
|--------------------|-----------------|--------------|
|                    | 2C/2CB          | 1.992.033    |
|                    | 2C <sub>2</sub> | 17.694       |
|                    | 2C <sub>3</sub> | 4.779        |
|                    | 213             | 4.730        |
|                    | <b>2S1</b>      | 91.868       |
|                    | <b>2S2</b>      | 243.844      |
| Carga              | <b>2S3</b>      | 156.331      |
|                    | 3C/3CB          | 753.650      |
|                    | 3C <sub>2</sub> | 26.143       |
|                    | 3C <sub>3</sub> | 9.110        |
|                    | 3 <sub>3</sub>  | 34.590       |
|                    | 3S1             | 6.525        |
|                    | 3S <sub>2</sub> | 42.730       |
|                    | 3S3             | 223.425      |
|                    | 4C              | 10.558       |
|                    | 4CD             | 90.782       |
|                    | Bit             | 120.751      |
|                    | CO              | 3.981        |
|                    | Util            | 409.663      |
| Passeio            | ???             | 1.300.222    |
|                    | Moto            | 569.475      |
|                    | Pass            | 10.618.853   |
|                    | Rod/Tr          | 16.687       |
| <b>Total Final</b> |                 | 16.748.424   |

Tabela 2 - Classificação dos veículos da 1ª Etapa - *MetroCount*

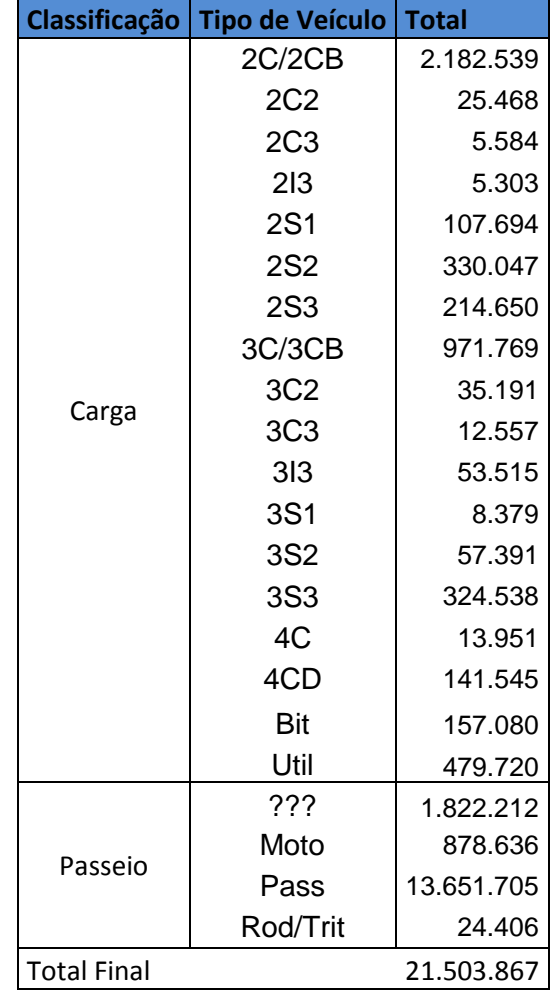

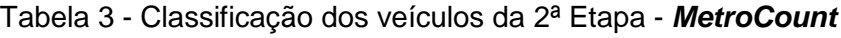

Como citado anteriormente, a desvantagem do contador automático (*MetroCount*) é que este identifica o veículo de acordo com o desenho dos eixos. Nesse aspecto, a distinção entre caminhões pequenos e ônibus não ocorre. Para o ajuste da quantidade de ônibus, utilizou-se a porcentagem de ônibus dentre os veículos de carga, computados através do contador manual (*Trafficcount*), para inferir a quantidade de ônibus que passaram em determinado turno/ sentido na contagem do *MetroCount*.

#### <span id="page-11-0"></span>3.1.2 Entrevistas

A base de dados **Entrevistas** na 1ª etapa, disponibilizada com o nome "Pesquisa" em formato *wide* (em que cada coluna apresentava a resposta de uma das questões da enquete), não precisou de agregações com outras bases, pois continha as variáveis necessárias para a análise inicial.

Para a construção da base de dados **Entrevistas**, na 2ª etapa, foram necessárias algumas transformações nas bases que a compõem. A base de "Respostas" foi disponibilizada no formato vertical, ou seja, cada linha correspondia a uma resposta. A base em questão foi transposta para o mesmo formato da base da 1ª etapa (*wide),* ou seja, cada linha correspondendo a uma entrevista e cada coluna uma variável/pergunta.

A base "QuestionárioOD", composta de informações técnicas de cada questionário, como id do entrevistador, id do posto; data de inicio e fim da entrevista, foi acrescida à base "Perguntas" junto com a base "Respostas" já transposta. Para o cruzamento dessas bases foi utilizada as seguintes variáveis: "idpergunta" (Identifica qual pergunta o entrevistado está respondendo), "idsubpergunta" (Identifica qual item, da pergunta o entrevistado está respondendo) e "idresposta" (Identificação da resposta).

A tabela 4 apresenta os enunciados das perguntas e seus respectivos rótulos.

| idperguntaod            | idsubpergunta  | <b>Título</b>                                                                                         | <b>Rótulo</b>     |  |
|-------------------------|----------------|----------------------------------------------------------------------------------------------------|-------------------|--|
| 1                       | 1              | Selecione o tipo de caminhão                                                                          | tipo_caminhao     |  |
| 2                       | $\mathbf{1}$   | Nacionalidade da placa                                                                                | nac_placa         |  |
| 2                       | 2 <sup>1</sup> | Placa                                                                                                 | placa             |  |
| 3                       | 1.             | Ano fabricação do veículo                                                                             | ano_fab           |  |
| $\overline{4}$          | 1.             | Local de origem da viagem                                                                             | origem            |  |
| $\overline{\mathbf{4}}$ |                | 2 Município                                                                                           | muni_origem       |  |
| 4                       | 3              | Cidade                                                                                                | cidade_origem     |  |
| 4                       | 4              | Código uf                                                                                             | cod_uf_origem     |  |
| 5                       | 1.             | Característica do local da origem                                                                     | caract_origem     |  |
| 6                       | 1.             | Local de destino da viagem                                                                            | destino           |  |
| 6                       |                | 2 Município                                                                                           | munic_destino     |  |
| 6                       | 3 <sup>1</sup> | Cidade                                                                                                | cidade_destino    |  |
| 6                       | $\vert$        | Código uf                                                                                             | cod_uf_destino    |  |
| 7                       | 1.             | Característica do destino da viagem                                                                   | caract_destino    |  |
| 8                       | 1.             | Frequência da viagem                                                                                  | freq_viagem       |  |
| 8                       |                | $2$ Numero                                                                                            | num_viagem        |  |
| $\boldsymbol{9}$        | $\mathbf{1}$   | O veículo está carregado                                                                              | veiculo_carregado |  |
| 10                      | $\mathbf{1}$   | Carga solida                                                                                          | carga_solida      |  |
| 10                      |                | $2 Carga$ liquida                                                                                     | carga_liquida     |  |
| 10                      | 3              | Carga viva                                                                                            | carga_viva        |  |
| 10                      |                | 4 Carga seca                                                                                          | carga_seca        |  |
| 11                      | 1.             | Qual o peso da carga em toneladas?                                                                    | peso_carga        |  |
| 12                      | $\mathbf{1}$   | Digitar o valor da carga em R\$                                                                       | valor_carga       |  |
| 13                      | $\mathbf{1}$   | Foi pago ou será pago um frete                                                                        | pago_frete        |  |
| 14                      | $\mathbf{1}$   | Valor do frete?                                                                                       | valor_frete       |  |
| 15                      | 1.             | As cargas transportadas são perigosas                                                                 | carga_perigosa    |  |
| 15                      |                | 2 Código carga perigosa                                                                               | cod_carg_perigosa |  |
| 15                      |                | 3 Código ONU                                                                                          | codigo_onu        |  |
| 16                      | 1              | Existe a expectativa de carregar outra carga a partir da                                              | outra_carga       |  |
|                         |                | carga atual?                                                                                          |                   |  |
| 17                      | 1              | Está indo buscar alguma carga?                                                                        | buscar_carga      |  |
| 18                      | 1.             | Qual a propriedade do veículo?                                                                        | propried_veiculo  |  |
| 18                      | $\overline{2}$ | Outra propriedade                                                                                     | outra_propried    |  |
| 19                      | $\mathbf{1}$   | Qual a distância média percorrida por dia?                                                            | distancia         |  |
| 20                      |                | Qual a sua avaliação das condições desta rodovia com<br>relação a: Segurança contra roubos e assaltos | avaliacao_1       |  |
|                         |                | Qual a sua avaliação das condições desta rodovia com                                                  |                   |  |
| 21                      | 1              | relação a: Sinalização (placas, pintura das faixas, etc.)                                             | avaliacao_2       |  |
|                         |                | Qual a sua avaliação das condições desta rodovia com                                                  |                   |  |
| 22                      |                | relação a: Condições do pavimento                                                                     | avaliacao_3       |  |
| 23                      |                | Qual a sua avaliação das condições desta rodovia com<br>relação a: Acostamento                        | avaliacao_4       |  |
|                         |                | Qual a sua avaliação das condições desta rodovia com                                                  |                   |  |
| 24                      | 1              | relação a: Pontos de apoio (abastecimento, manutenção,                                                | avaliacao_5       |  |
|                         |                | alimentação, pernoite, etc.)                                                                          |                   |  |
|                         | 1.             | Qual a sua avaliação das condições desta rodovia com                                                  |                   |  |
| 25                      |                | relação a: Assistência da concessionária (reboque, socorro,<br>etc.), caso seja concedida.            | avaliacao_6       |  |
|                         |                | Qual a sua avaliação das condições desta rodovia com                                                  |                   |  |
| 26                      | 1              | relação a: Quantidade de veículos                                                                     | avaliacao_7       |  |
| 27                      | 1.             | Você prefere trafegar por rodovias com pedágio?                                                       | pedagio           |  |
| 28                      | 1.             | Por quê? Escolha a mais importante:                                                                   | pedagio_pq_sim    |  |
| 29                      | 1              | Por quê? Escolha a mais importante:                                                                   | pedagio_pq_nao    |  |

Tabela 4 - Perguntas do questionário de carga

A base **Entrevistas** foi dividida em duas, de acordo com o tipo de questionário: carga ou passageiro.

Foram encontrados alguns problemas na base **Entrevistas**, como casos em que um mesmo questionário tinha duas respostas para a mesma pergunta; a variável carga do caminhão possuía valores discrepantes, algumas vezes maiores que a capacidade do próprio caminhão, e os nomes dos municípios e dos produtos carregados possuíam erros ortográficos.

A medida corretiva para duas respostas para a pergunta "carga" foi adotar como prioridade respostas indicadas como "carga seca", "carga viva", "carga liquida" e "carga sólida", nessa ordem.

Para corrigir erros ortográficos nas variáveis descritivas de carga, foi realizada de forma manual a codificação das cargas de acordo com a classificação apresentada na tabela abaixo (Tabela 5).

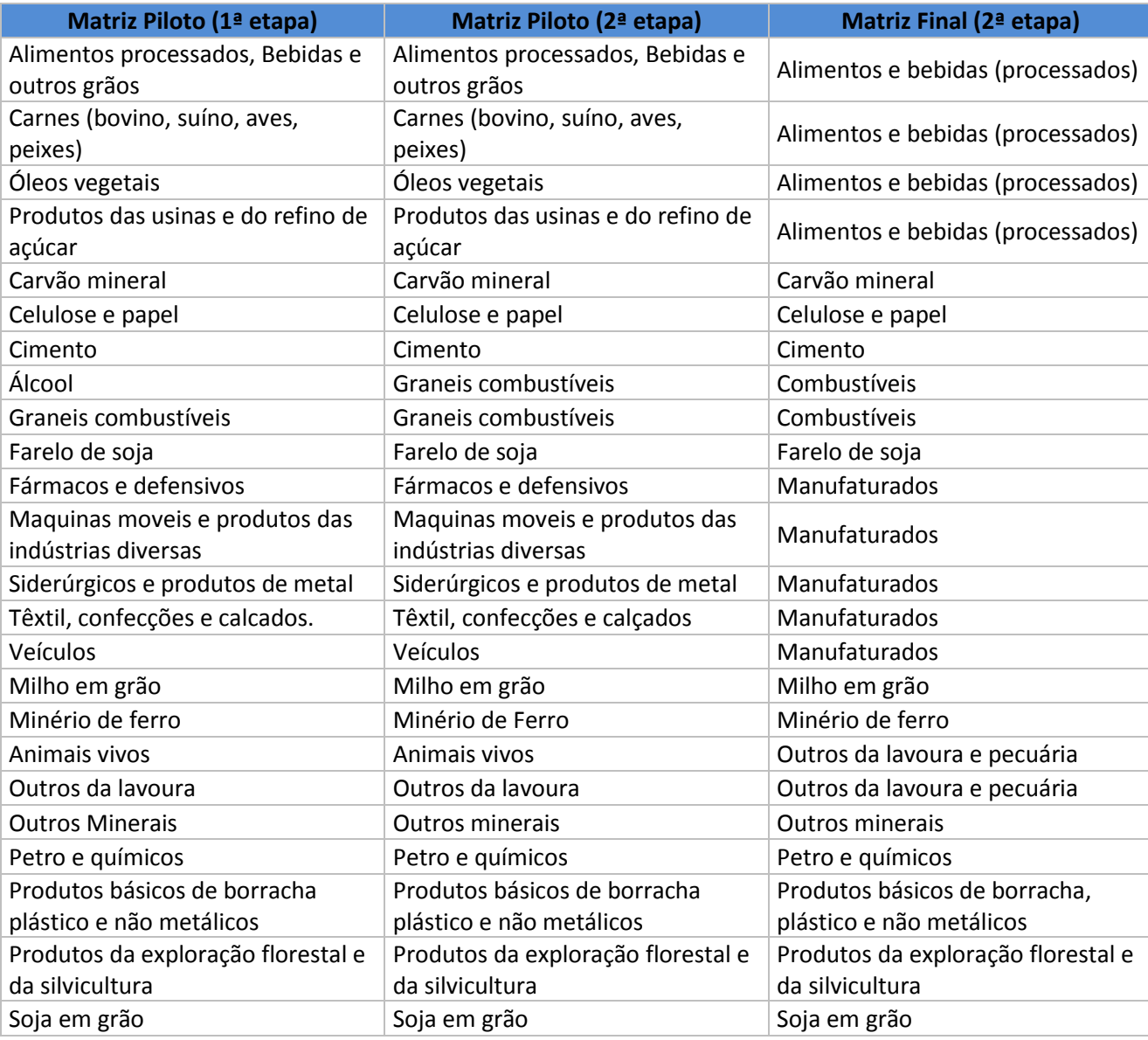

Tabela 5 – Macro produtos utilizados na codificação da descrição das cargas

Convencionou-se 60 toneladas como o valor máximo da carga de um caminhão que passa nos postos de coleta. Dessa forma, a informação do peso da carga recebeu o seguinte tratamento na 1ª etapa:

- Se o valor da carga em toneladas fosse menor ou igual a 60, este era mantido;
- Para cargas maiores que 60, foi necessário verificar se existia algum dígito repetido no peso indicado. Nesse caso um desses dígitos foi apagado (ex.: 220 para 20, 233 para 23);
- Caso a tonelada fosse maior que 60 e não houvessem dígitos repetidos, o valor das toneladas foi dividido por 10 (ex.: 340 para 34).

Em alguns casos, mesmo após retirar um dígito repetido, o valor ainda era superior a 60. Sendo assim, foi necessário também dividi-lo por 10 para obter um valor válido.

A informação do peso da carga, na 2ª etapa, recebeu um tratamento diferente para melhorar o ajuste da informação do peso da carga. Através da descrição do caminhão informada pelo entrevistado foi possível identificar o limite máximo de carga transportável. Utilizando a Tabela 6, foram substituídos os valores discrepantes pelo peso líquido máximo transportável de acordo com modelo do caminhão. Para os registros cujo peso da carga foi informado como "Não sei", este procedimento de imputação também foi adotado. O mesmo se aplica aos casos em que o peso declarado foi 0 (zero), mas o veículo fora classificado como carregado e o valor (monetário) da carga era diferente de zero.

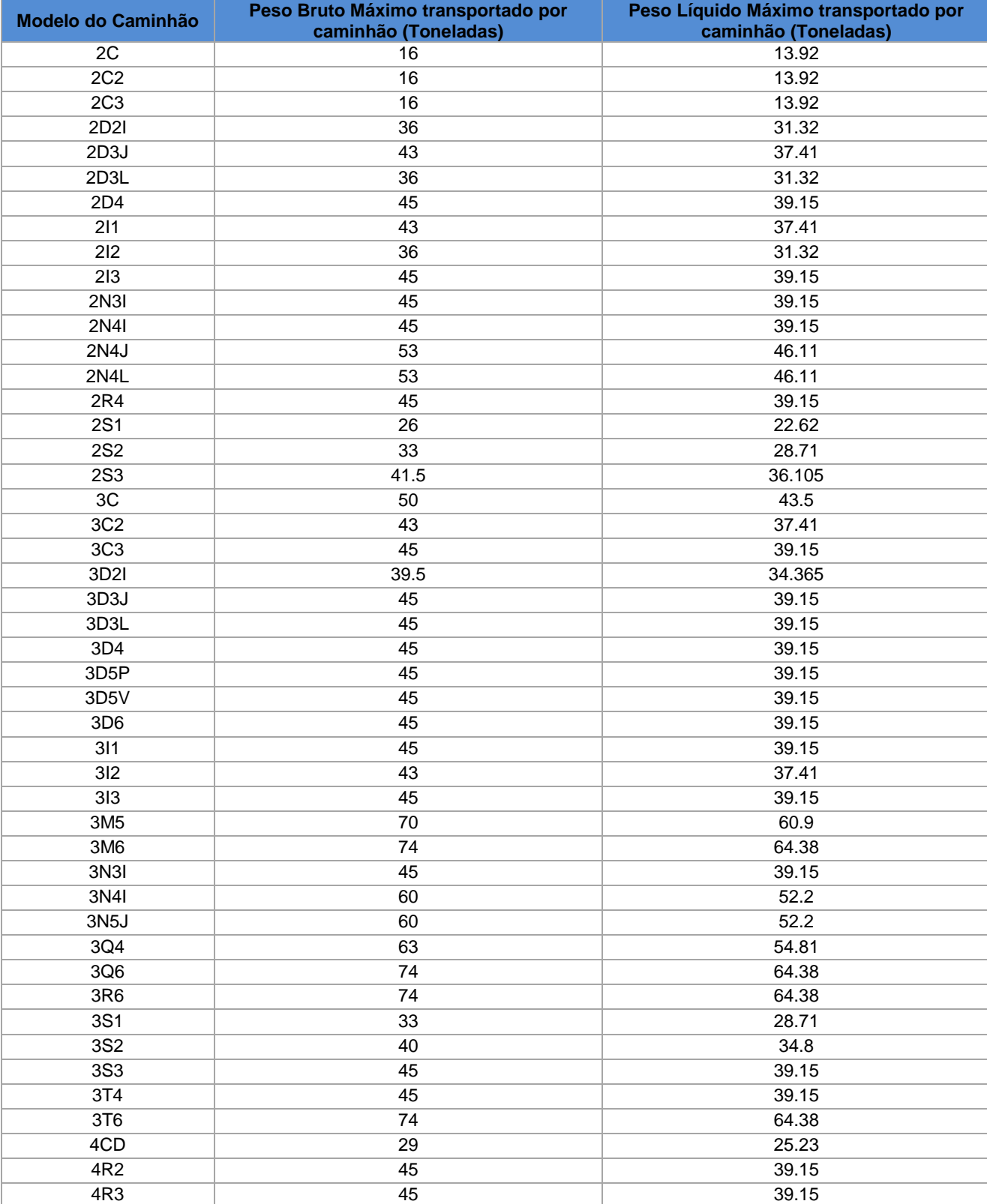

## Tabela 6 - Peso Bruto Máximo transportado por tipo de caminhão, em Toneladas

Fonte: DNIT<sup>1</sup>. Peso líquido estimado pela equipe do projeto.

 1 http://www.dnit.gov.br/rodovias/operacoes-rodoviarias/pesagem/qfv-2012-abril.pdf

Da mesma forma que a descrição da carga foi analisada manualmente, caso a caso, a grafia dos municípios também foi padronizada. A informação do nome dos municípios de origem e destino da viagem precisava estar de acordo com os nomes oficiais disponibilizados pelo IBGE. Havia também nomes de distritos e bairros, que foram alocados aos respectivos municípios. Porém, não foi possível a identificação de alguns nomes devido à grafia díspar dos nomes exatos dos municípios, sendo estes casos alocados à capital do estado informado.

Foram consideradas na base **Entrevistas** apenas:

- Entrevistas coletadas nos dias programados, conforme cronograma de coleta disponibilizado pela EPL.
- Entrevistas com descrição da carga passível de codificação, de acordo com os macroprodutos apresentados na tabela 5.
- Entrevistas com descrição do município de origem ou destino passíveis de codificação, de acordo com os nomes oficiais disponibilizados pelo IBGE.

#### <span id="page-17-0"></span>3.2 Estimação dos Turnos Faltantes

Na 1<sup>a</sup> Etapa, após o tratamento inicial das bases de dados, realizou-se uma checagem com o intuito de comparar as contagens dos equipamentos utilizados na pesquisa de campo, *Metrocount* e *Trafficcount*, para verificar a confiabilidade dos dados. A partir desta checagem, foram identificadas falhas nas bases de dados relacionadas à falta de contagens dos equipamentos e a não coerência das quantidades entre os mesmos.

Com o intuito de reparar essas falhas, realizou-se uma análise gráfica simultânea das quantidades de veículos contadas em cada equipamento, com objetivo de se escolher a contagem mais "completa" e/ou "verídica". Nestes gráficos foram plotados no eixo X (linha horizontal) as datas da coleta, juntamente com os dias da semana e seus respectivos turnos e horários. No eixo Y (linha vertical) foram plotadas as quantidades de veículos que foram registrados no posto de coleta. As barras de contagens do equipamento *Metrocount* são representadas com a cor vermelha e as barras de contagem do *Trafficcount* com a cor azul. Segue abaixo alguns exemplos desta análise.

a) Posto 018 com sentidos 334 e 670: Observou-se neste posto a coerência das quantidades de contagens com relação aos sentidos. Conclui-se que, em média, a quantidade de veículos que "vai" em um sentido é a mesma que "volta" no outro sentido. Neste caso em específico, observou-se uma média entre 100 e 150 veículos por hora (Figura 3).

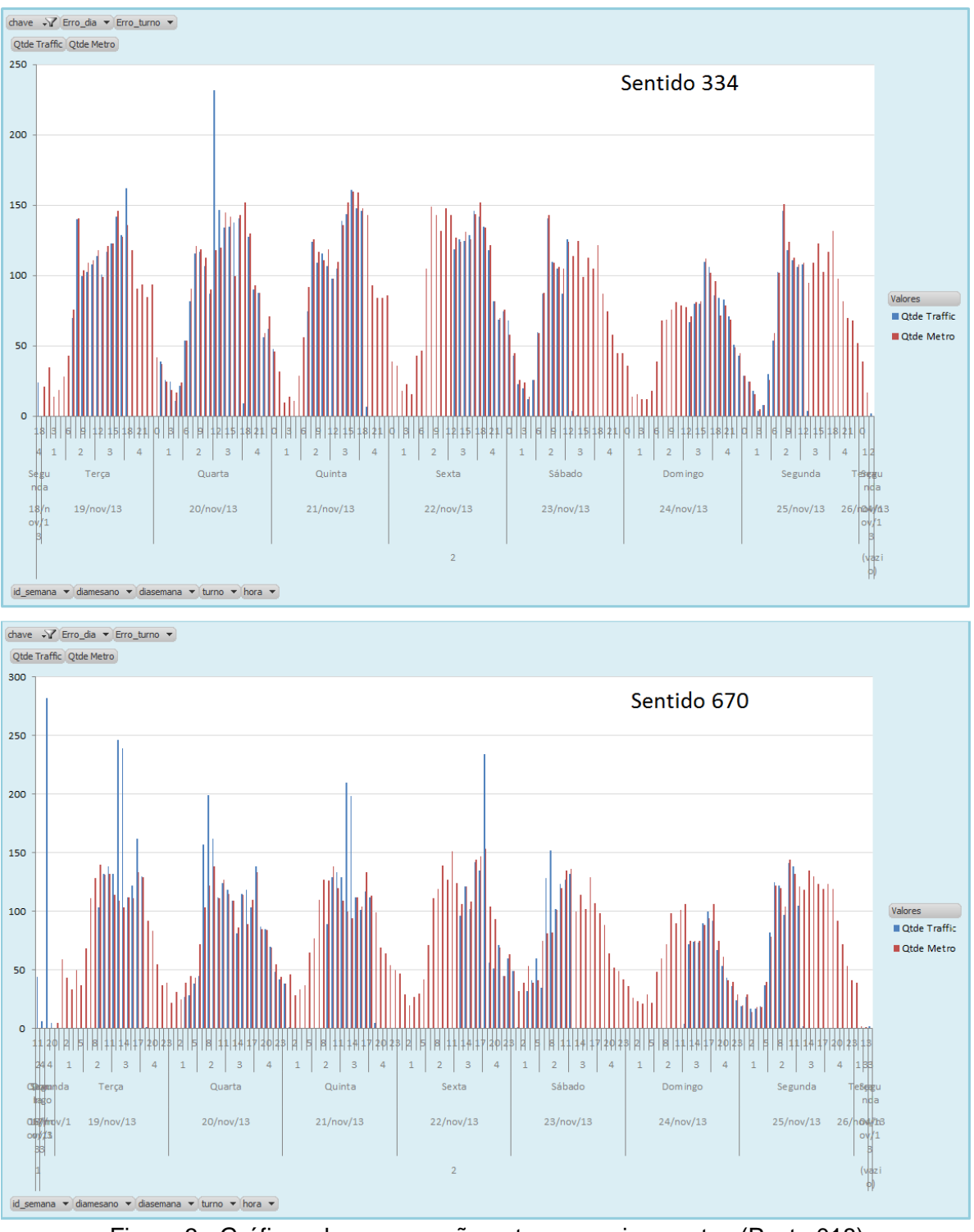

Figura 3 - Gráficos de comparação entre os equipamentos (Posto 018)

b) Posto 015 com sentidos 10 e 224: Neste posto, pôde-se observar a não coerência das contagens de veículos ao se comparar os dois sentidos. No sentido 10 a quantidade média

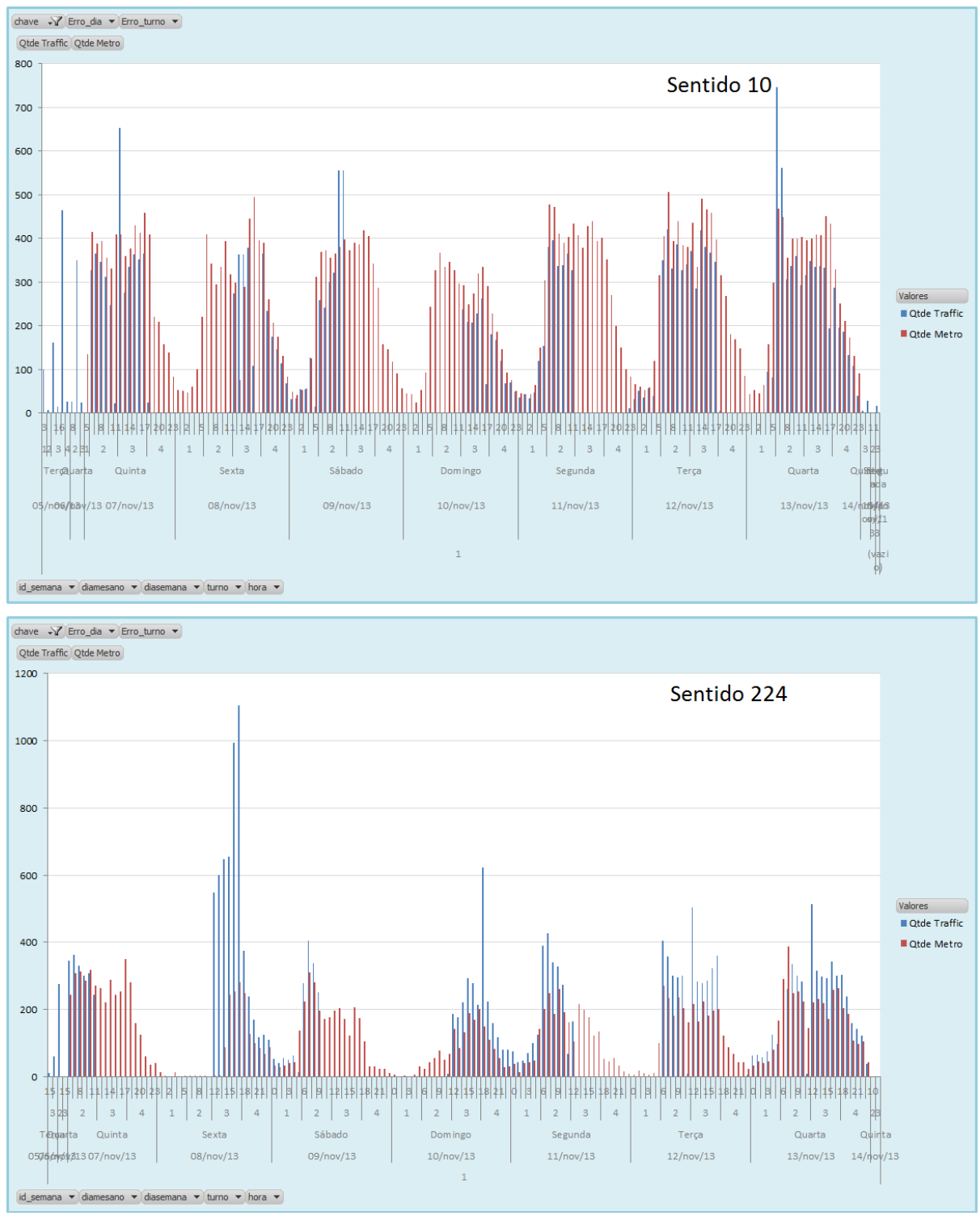

de veículos resultou em torno de 400 por hora. Já no sentido 224, observou-se uma média de aproximadamente 300 veículos por hora (Figura 4).

Figura 4 - Gráficos de comparação entre os equipamentos (Posto 015)

c) Posto 003, sentido 101: Neste posto, observou-se um exemplo em que há contagens completas para uma semana (7 dias) e para todos os turnos (4 turnos por dia) referente à contagem do *Metrocount*. Para o equipamento *Trafficcount*, observa-se também uma contagem completa para a semana em questão e para todos os turnos, respeitando os períodos definidos para a pesquisa de campo, demonstrados na Tabela 1. Em geral, quando se tinha casos como este, escolha-se a contagem do *Metrocount*, sendo este o equipamento considerado mais confiável (Figura 5).

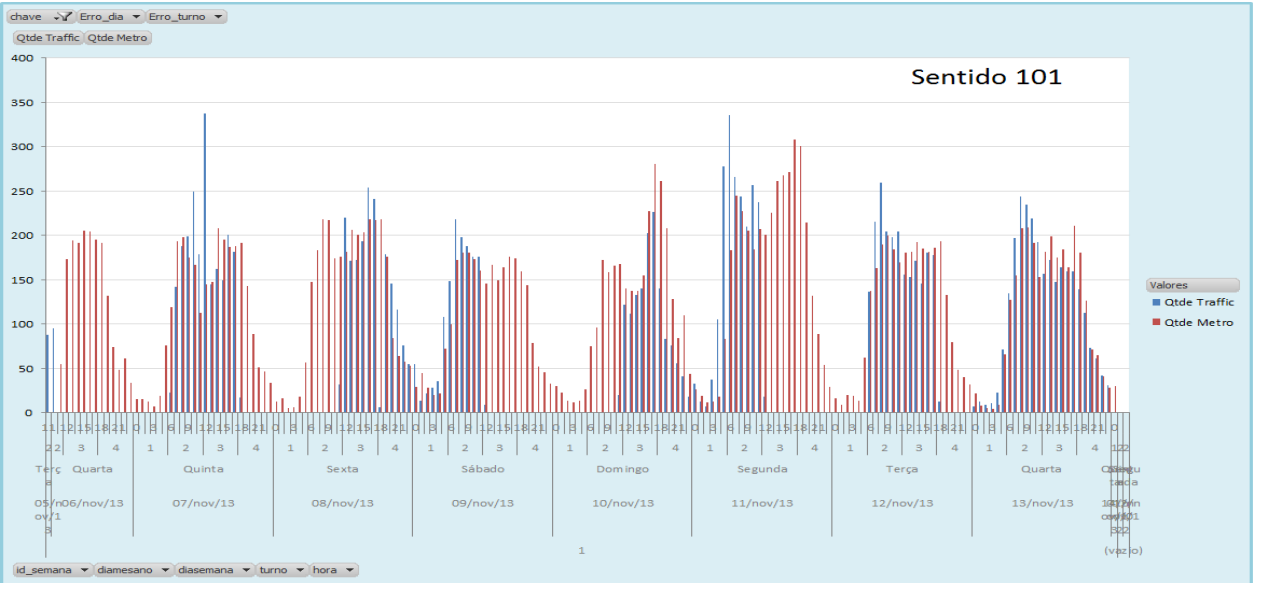

Figura 5 - Gráfico de comparação entre os equipamentos (Posto 003)

d) Posto 058, sentido 303: Neste posto, observa-se um exemplo em que há contagem completa da semana do *Trafficcount* e incompleta do equipamento *Metrocount* a partir do turno 2 da sexta-feira. Também se percebe uma falha de contagem do *Metrocount* no turno 2 da terça-feira. Nestes casos, o critério de escolha foi utilizar a contagem do *Metrocount* nos períodos completos e nos períodos com ausência de contagem deste, utilizar a informação do *Trafficcount* (Figura 6).

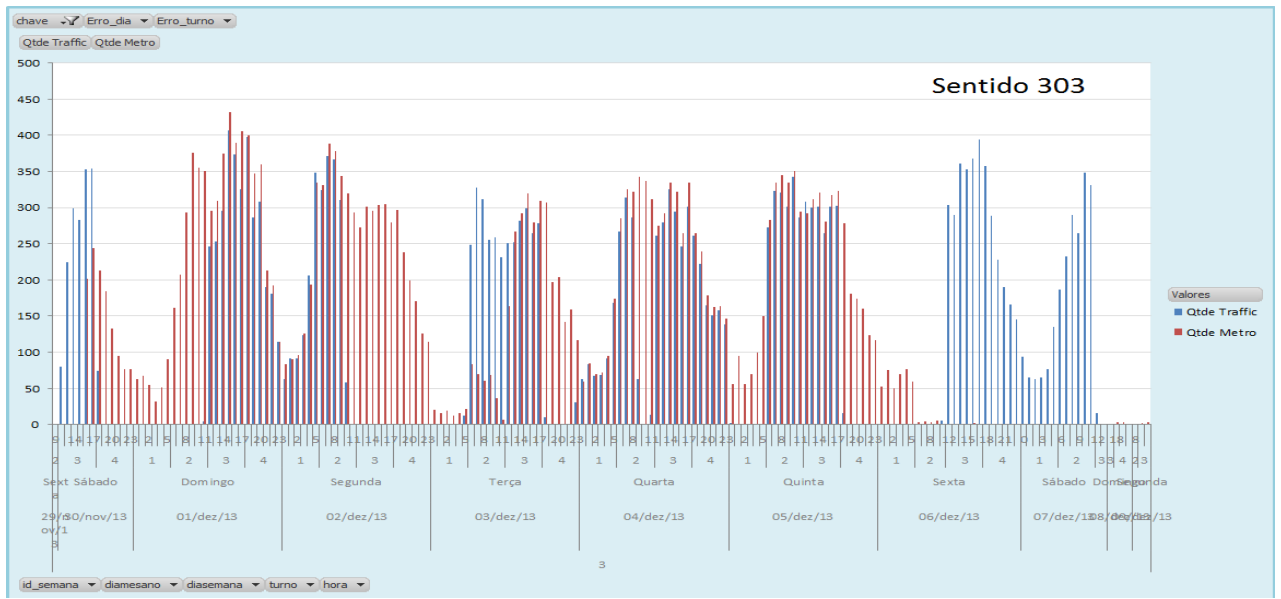

Figura 6 – Gráfico de comparação entre os equipamentos (Posto 058)

e) Posto 081, sentido 188: Na Figura 7, observa-se um exemplo que há contagem completa da semana do *Metrocount* e, praticamente, nenhuma contagem de *Trafficcount*. Utilizou-se então a contagem somente do *Metrocount*.

![](_page_21_Figure_1.jpeg)

Figura 7 – Gráfico de comparação entre os equipamentos (Posto 081)

f) Posto 080, sentido 729: Neste posto, observa-se um sentido com total ausência de contagem do *Metrocount* (Figura 8). Entretanto, houve contagem completa do *Trafficcount*, baseado nas definições da Tabela 1, sendo esta a contagem utilizada.

![](_page_21_Figure_4.jpeg)

Figura 8 – Gráfico de comparação entre os equipamentos (Posto 080)

g) Posto 132, sentido 56: Na Figura 9, verifica-se que não há contagem alguma do *Trafficcount*, na semana iniciada na quinta-feira (07/novembro). Utilizou-se então, a contagem do *Metrocount* para este caso. Neste exemplo, há suspeita de que a coleta foi realizada no período estabelecido, porém o carregamento dos dados foi feita de forma incorreta com relação às datas e os horários.

![](_page_22_Figure_1.jpeg)

Figura 9 – Gráfico de comparação entre os equipamentos (Posto 132)

h) Posto 101, sentido 14: Na figura 10, a contagem do *Trafficcount* aparece somente com relação a algumas horas e em determinados períodos de somente três dias da semana. A informação do *Metrocount* nem chega a aparecer no gráfico. Neste caso, a informação desse sentido neste posto foi considerada vazia.

![](_page_22_Figure_4.jpeg)

Figura 10 - Gráfico de comparação entre os equipamentos (Posto 101)

Após a escolha das contagens utilizadas, observou-se somente 129 (32,25%) postos/sentido totalmente completos (7 dias da semana e 28 turnos). Para postos/sentido com contagem incompleta foram observados 265 casos (66,25%) e para postos/sentidos com ausência de contagem foram observados 6 casos (1,5%). Esses valores são demonstrados graficamente na Figura 11.

![](_page_23_Figure_1.jpeg)

Figura 11 – Gráfico da distribuição dos turnos válidos da 1ª etapa

Baseado nestas escolhas estimou-se os valores das quantidades de veículos para os campos com ausência de contagens, classificados como vazios. Essa estimação foi realizada da seguinte forma: Primeiro gerou-se as médias, por turno e dia da semana, das quantidades de veículos dos sentidos totalmente completos (7 dias e 28 turnos). Em seguida, calculou-se uma média total das quantidades de veículos baseados nestes sentidos completos. Posteriormente, gerou-se uma distribuição (percentual) de quantos carros passaram em cada turno e dia da semana, através da divisão das médias calculadas no primeiro passo, pela média total, calculada no segundo passo. A partir deste percentual, estimaram-se os turnos faltantes, com o intuito de obter os dados completos.

Na 2ª Etapa não foi realizada a análise gráfica inicial, visto que a EPL assegurou uma boa qualidade dos dados oriundos dos equipamentos *Metrocount* e *Trafficcount*, sendo necessária somente a estimação de turnos faltantes. Uma análise descritiva dos dados da segunda etapa pode ser visualizada graficamente na Figura 12. Percebe-se um aumento considerável de postos/sentido totalmente completos, 267 casos (66,75%). Para postos/sentido incompletos o numero de casos diminuiu para 133 casos (33,25%).

![](_page_24_Figure_0.jpeg)

Figura 12 – Gráfico da distribuição dos turnos da 2ª etapa

A partir desta análise estimaram-se os turnos de coleta faltantes dessa segunda etapa e, baseado na distribuição percentual do tráfego nos turnos completos da primeira etapa, foram imputados os valores de tráfego nos turnos faltantes da segunda etapa.

#### <span id="page-24-0"></span>3.3 Fator de Expansão

O objetivo dessa etapa é estimar a quantidade de veículos de carga que passam em cada posto. Para isso foi calculado o fator de expansão em duas fases.

A primeira fase equivale ao cálculo do  $Factor1_{ps}$  que corresponde à razão entre a quantidade de veículos que foram contados  $(QV_M)$ , após o ajuste da contagem de ônibus, e a quantidade de veículos entrevistados na pesquisa  $(QV_E)$ . Ambas as somas foram calculadas para cada posto.

$$
Factor1_{ps} = \frac{QV_M}{QV_E}
$$

Esta abordagem pode levar a estimativas discrepantes para pares O/D que tenham sido detectados em mais de um posto de pesquisa. A forma mais adequada de tratar estas estimativas é considerando a participação do posto de coleta nas possíveis rotas (caminhos) possíveis entre uma origem e um destino. O método mais empregado para se estimar essas participações é por meio de alocação de fluxos em rede, que dependem de uma boa calibração dos custos de cada caminho. Como estes custos ainda estavam sendo ajustados pela EPL, não foi possível usar tal abordagem.

Alternativamente, adotou-se a estratégia de considerar a maior estimativa encontrada para cada par O/D como a correta. Por exemplo, se para um par O/D obteve-se a estimativa de 400 veículos a partir de um posto e 330 em outro posto, utiliza-se a estimativa de 400 veículos, pois o segundo posto poderia estar em uma rota que possuísse caminhos alternativos, dividindo o tráfego do par O/D. Tal abordagem desconsidera os dados obtidos no posto que estimou menos veículos,

o que não traz problemas para a quantidades de veículos estimada, mas pode levar a perda de informações dos produtos transportados. Desta forma, optou-se por considerar também os dados dos postos com menores estimativas, apenas para captar o perfil de produtos detectados nesses postos. A seguir o detalhamento destes cálculos.

A segunda fase equivale ao cálculo do  $Factor2_{ijps}$ . Esse fator corresponde á multiplicação entre o  $Factor1_{ps}$  e a razão entre o máximo e a soma da estimativa total ( $Est_{ijps}$ ).

$$
Factor2_{ijps} = Factor1_{ps} \frac{Max(Est_{ijps})}{\sum (Est_{ijps})}.
$$

A estimativa total ( $Est_{iips}$ ) é a multiplicação do primeiro fator de expansão pela quantidade de veículos que foram entrevistados em cada posto e par origem destino (O/D).

Após o cálculo do  $Factor2_{ijps}$ , o mesmo foi multiplicado pela soma de toneladas transportadas, na semana, por posto, par O/D e produto. Então, obtém-se a tonelada expandida por semana somando esses valores apenas por par O/D e produto.

Foi calculada também a quantidade de veículos expandida por trimestre na primeira etapa e por semestre na segunda etapa, multiplicando a quantidade de semanas de um trimestre e um semestre, respectivamente. Para a matriz final, a quantidade de semanas de um semestre foi calculada através da análise das informações proveniente de radares do DNIT do período de ago/13 a mai/14. A análise foi baseada na frequência de veículos de carga durante as semanas deste período em relação à semana da pesquisa por postos, ou seja, a partir das informações de radares do DNIT, é possível definir o padrão de fluxo semanal de veículos de carga nos postos, e assim verificar se a semana em que foi realizada a pesquisa foi uma semana atípica para expansão semestral. Caso verificado que na semana da pesquisa o fluxo foi maior ou menor que o usual, foi realizado uma correção na proporção de semanas a serem utilizadas para expansão semestral. Por exemplo, se na semana da pesquisa o fluxo de veículos de carga foi atípico, com menos veículos devido a um feriado, numa razão de 1,09 (valor médio de veículos de carga semanal / valor de veículos de carga na semana da pesquisa), para não subestimar a expansão das toneladas transportadas, foi feito uma correção da expansão com esta razão, multiplicando as toneladas da semana da pesquisa por 28,41 semanas (26,07 x 1,09). Essas razões foram calculadas por UF, utilizando a média das razões dos radares dos postos.

Abaixo segue a tabela (Tabela 7) de fator de expansão semestral por UF.

| UF        | Razão média<br>semestral | <b>Fator de</b><br>expansão |
|-----------|--------------------------|-----------------------------|
| AC        | 0.983639679              | semestral<br>25.64489162    |
| AL        | 0.959576802              | 25.01753805                 |
|           |                          |                             |
| BА        | 0.92156553               | 24.02652988                 |
| CF        | 0.946780756              | 24.68392684                 |
| ES        | 1.043827327              | 27.21406959                 |
| GO        | 1.023495833              | 26.68399851                 |
| МA        | 1.020080912              | 26.59496664                 |
| MG        | 0.979740295              | 25.54322912                 |
| MT        | 0.976008296              | 25.44593058                 |
| PА        | 0.98429112               | 25.66187563                 |
| PB        | 0.974177464              | 25.39819818                 |
| PF        | 0.99660464               | 25.98290668                 |
| <b>RN</b> | 1.059533383              | 27.62354891                 |
| RO        | 1.040157004              | 27.11837902                 |
| RS        | 0.95158724               | 24.80923875                 |
| SC        | 0.982882056              | 25.62513933                 |
| <b>SE</b> | 1.090904733              | 28.44144482                 |
| TΟ        | 0.97930976               | 25.53200446                 |

Tabela 7- Fator de expansão semestral por UF

#### <span id="page-26-0"></span>3.4 Tratamento do Transbordo

A ação de passar mercadorias/produtos de um para outro veículo de transporte é denominada transbordo, operação muito utilizada quando ocorre multimodalidade ou intermodalidade de transportes. Nesta seção, explica-se o tratamento realizado com a base de dados **Entrevistas** (que representa a matriz O/D observada para o modo rodoviário) para veículos de carga com o objetivo de acrescentar informações de outros modos de transporte: ferrovia, hidrovia, dutos e importação/exportação. Esse procedimento é definido aqui como Tratamento do Transbordo.

#### <span id="page-26-1"></span>3.4.1 Tratamento de Ferrovia, Hidrovia e Duto

As bases de dados utilizadas para o estudo apresentado nesta seção foram extraídas de diferentes fontes. A base de **Ferrovia** foi obtida pela EPL através do Sistema de Acompanhamento e Fiscalização do Transporte Ferroviário (SAFF) e disponibilizada ao IPEA. A base de **Hidrovia** foi extraída do site da Agência Nacional de Transportes Aquaviários (ANTAQ). A base de dados com informação de **Duto** foi obtida no site da Agência Nacional do Petróleo, Gás Natural e Biocombustíveis (ANP) e das Operadoras de Duto.

O período das informações das bases de dados mencionadas acima e utilizadas na 1ª etapa, foi referente ao ano de 2011 para a **Ferrovia** e **Hidrovia,** e 2013 para o **Duto**. Na 2ª etapa, o ano utilizado para a **Ferrovia** foi 2013, para **Hidrovia** 2011 e para **Duto** 2014. Com o objetivo de se utilizar as informações destas bases simultaneamente, visto que os anos se diferem, os dados que não estavam no formato do ano de 2013 foram ajustados para o mesmo, tanto na 1ª etapa como na 2ª etapa.

Para os tratamentos de transbordo de ferrovia, hidrovia e duto, o procedimento realizado foi o mesmo, sequencialmente. As bases externas citadas acima, contendo informações de todas as viagens em determinado período, foram acrescentadas à base **Entrevistas** de forma que a base final de Entrevistas representasse as viagens de todos os modos de transporte. A ideia é que para o fluxo rodovia seguido de ferrovia, por exemplo, quando a zona de destino das viagens de rodovia for um local com estação ferroviária, e esta zona for origem de viagens de ferrovia, as viagens na base final estarão corrigidas pelo tratamento do transbordo. Com isso, obtêm-se as contagens das viagens O/D do início ao final, sem considerar a "parada" devido à troca de modal de transporte. Da mesma forma, esse tratamento é realizado para o fluxo ferrovia seguido de rodovia.

Será explicado abaixo, para diferentes situações, o tratamento para o fluxo rodovia seguido de transbordo, ilustrado na Figura 13:

- → Situação 1: As zonas de destino da base de rodovia são iguais às zonas de origem da base do outro modo de transporte. Nesta situação realizou-se um tratamento de redistribuição de viagens explicadas a seguir:
	- Quando a soma de toneladas da zona de destino da base de rodovia foi menor que a soma das toneladas da zona de origem da base do outro modo de transporte, as viagens foram distribuídas da origem da rodovia para o destino do outro modo de transporte de acordo com a proporção das viagens do outro modo de transporte. A soma das toneladas da zona de origem da base de outro modo de transporte menos a soma de toneladas da zona de destino da base de rodovia foi mantida nas viagens O/D do outro modo de transporte.
	- Quando a soma de toneladas da zona de destino da base de rodovia foi maior que a soma das toneladas da zona de origem da base do outro modo de transporte, as viagens são distribuídas da origem da rodovia para o destino do outro modo de transporte de acordo com a proporção das viagens de outro modo de transporte. A soma de toneladas da zona de destino da base de rodovia menos a soma das toneladas da zona de origem da base de outro modo de transporte foi mantida nas viagens O/D da rodovia.
- → Situação 2: As zonas de destino da base de rodovia não são iguais às zonas de origem da base do outro modo de transporte. Nesta situação, as viagens, de ambos os modos, foram mantidas na base final juntamente com a base tratada na situação anterior.

![](_page_28_Figure_0.jpeg)

Figura 13 - Tratamento de transbordo de modos de transporte

Para explicar o tratamento quando as zonas de destino da base de rodovia são iguais às zonas de origem da base de transbordo, seguem abaixo exemplos de tratamento de transbordo do fluxo rodovia seguido de ferrovia.

#### **Exemplo de tratamento de transbordo Rodovia para Ferrovia quando a soma de toneladas da zona destino da base de rodovia for menor que a soma das toneladas da zona origem da base de ferrovia**

Como é possível observar na Figura 14, o exemplo ilustra o transbordo na zona *P*. O objetivo do tratamento é tornar as viagens "diretas", desconsiderando o transbordo no ponto *P*, ou seja, ajustar as viagens de origem nas zonas da rodovia e o destino nas zonas ferrovias, o destino final. Para tal, é necessário verificar se a soma de toneladas da base rodovia com destino em *P* é maior ou menor que a soma de toneladas da base ferrovia com origem em *P*. Neste caso, a soma do destino *P* é igual a 100 e a soma origem *P* é 400, ou seja, a soma de toneladas da zona destino da base de rodovia é menor que a soma das toneladas da zona origem da base de ferrovia. A diferença entre essas somas é de 300 toneladas excedentes, e será mantida nas viagens de ferrovia (Figura 15) de acordo com a proporção de viagens O/D ferrovia. Para as viagens com fluxo rodovia seguido de ferrovia, as viagens irão se manter, porém o destino intermediário *P* não existirá mais, e cada origem da rodovia apontará para cada uma das zonas destino da base ferrovia. A quantidade de toneladas para essas viagens serão definidas pela proporção de viagens da origem *P* para as zonas destinos da base de ferrovia. As viagens rodovia-ferrovia e as viagens ferrovia formam as viagens após o tratamento de transbordo.

![](_page_29_Figure_3.jpeg)

Figura 14 - Exemplo de transbordo Rodovia-Ferrovia quando toneladas rodovia < toneladas ferrovia

![](_page_30_Figure_0.jpeg)

Figura 15 - Distribuição das viagens ferrovia e rodovia-ferrovia quando toneladas rodovia < toneladas ferrovia

#### **Exemplo de tratamento de transbordo Rodovia para Ferrovia quando a soma de toneladas da zona destino da base de rodovia for maior que a soma das toneladas da zona origem de base ferrovia**

O procedimento é análogo ao exemplo anterior, porém com as devidas mudanças das bases. As Figuras 16 e 17 ilustram os cálculos realizados.

![](_page_30_Figure_4.jpeg)

![](_page_30_Figure_5.jpeg)

![](_page_31_Figure_0.jpeg)

Figura 17 - Distribuição das viagens ferrovia e rodovia-ferrovia quando toneladas rodovia > toneladas ferrovia

O tratamento de fluxo Outro Modo seguido de Rodovia é equivalente ao tratamento Rodovia seguido de Outro Modo de transporte apresentado acima. Para cada produto foi definido apenas um tipo de transbordo: fluxo Rodovia seguido do Outro Modo de transporte ou fluxo do Outro Modo seguido de Rodovia. Essas definições foram baseadas no fluxo de viagens usuais de cada produto.

A Tabela 8 mostra os tipos de transbordos utilizados por produto na matriz piloto.

![](_page_32_Picture_693.jpeg)

![](_page_32_Picture_694.jpeg)

Na matriz final, a abordagem de transbordo citada acima foi considerada apenas para os produtos mais homogêneos, em que a operação de troca de modo de transporte ocorre, em geral, sem mudança da característica do produto. Os exemplos mais evidentes são os produtos, minério de ferro, soja em grão, farelo de soja e milho em grão. Para os produtos que agregam uma maior quantidade de produtos físicos (produtos com tipo de transbordo "somar" na Tabela 9), a operação de transbordo não foi considerada, devido à possibilidade de ocorrer uma mudança física do produto, o que caracterizaria uma nova viagem. Nesses casos, a matriz agregada é obtida apenas pela soma das matrizes de cada modo de transporte.

| <b>Produto</b>                                         | <b>Tipo de Transbordo</b> |
|--------------------------------------------------------|---------------------------|
| Alimentos e bebidas (processados)                      | somar                     |
| Carvão mineral                                         | ferro-rodo                |
| Celulose e papel                                       | somar                     |
| Cimento                                                | somar                     |
| Combustíveis                                           | ferro-rodo                |
| Farelo de soja                                         | rodo-ferro                |
| Manufaturados                                          | somar                     |
| Milho em grão                                          | rodo-ferro                |
| Minério de ferro                                       | rodo-ferro                |
| Outros da lavoura e pecuaria                           | somar                     |
| Outros minerais                                        | rodo-ferro                |
| Petro e quimicos                                       | somar                     |
| Produtos basicos de borracha, plástico e não metalicos | somar                     |
| Produtos da exploração florestal e da silvicultura     | somar                     |
| Soja em grão                                           | rodo-ferro                |

Tabela 9 – Tipos de transbordos por produtos da matriz final

#### <span id="page-34-0"></span>3.4.2 Tratamento Importação e Exportação

Para o tratamento referente à importação e exportação, foi utilizada a base de dados disponibilizada ao Ipea pela Secex (Secretaria de Comércio Exterior) a qual pertence ao Ministério do Desenvolvimento, Indústria e Comércio Exterior. Essa base contém informações referentes à importação e exportação de produtos do Brasil do ano de 2011 e 2012. Com intuito de padronizar as informações, visto que anteriormente as demais foram ajustadas para o ano de 2013, o mesmo foi feito para a base da **Secex.**

O objetivo desta fase foi adicionar os dados de importação e exportação e ajustá-los com relação à passagem de carga por um porto. No caso da exportação, por exemplo, o transporte do produto tem como origem um município brasileiro, passa por um ponto de distribuição (Porto), e tem como zona de destino outro país. No caso da importação, por exemplo, o transporte do produto tem como origem outro país, passa por um ponto de distribuição (Porto), e tem como zona de destino um município brasileiro.

Para o caso da exportação, a zona de destino na base de dados **Entrevistas** deve ser a mesma zona do porto onde ocorreu a exportação informada na base da **Secex**. Para o caso da importação, a zona de origem na base de dados **Entrevistas** deve ser a mesma zona do porto onde ocorreu a importação informada na base da **Secex**. A lógica utilizada neste tratamento será explicada abaixo.

#### **Exportação**

- Quando a quantidade de toneladas transportadas por rodovia foi maior que a quantidade de toneladas transportadas informada na base da Secex, a diferença entre esses valores representa o volume transportado da zona de origem até a zona portuária (fluxo interno). Enquanto que o valor informado na base da Secex da zona de origem até a zona de destino no exterior, se manteve como a quantidade de toneladas exportadas.
- Quando a quantidade de toneladas transportadas por rodovia foi menor que a quantidade de toneladas transportadas informada na base da Secex, o volume transportado da zona de origem até a zona portuária foi considerado igual a 0. Enquanto que o valor informado na base da Secex da zona de origem até a zona de destino no exterior, se manteve como a quantidade de toneladas exportadas.

#### **→ Importação**

- Quando a quantidade de toneladas transportadas por rodovia foi maior que a quantidade de toneladas transportadas informada na base da Secex, o valor transportado da zona portuária até a zona de destino foi substituído pela diferença positiva entre os dois valores. Enquanto isso, o valor informado na base da Secex da zona de origem no exterior até a zona de destino se manteve como a quantidade de toneladas importadas.
- Quando a quantidade de toneladas transportadas por rodovia foi menor que a quantidade de toneladas transportadas informada na base da Secex, o valor transportado da zona portuária até a zona de destino foi considerado igual a 0. Enquanto isso, o valor informado na base da Secex da zona de origem no exterior até a zona de destino se manteve como a quantidade de toneladas importadas.

Após o tratamento de todos os tipos de transbordo, obteve-se a base final de viagens observadas.

#### <span id="page-35-0"></span>4. Separação das bases por origem e destino

A partir da realização das fases apresentadas anteriormente foi elaborada a base final de viagens observadas, organizada de acordo com as seguintes variáveis: zona de tráfego origem, zona de tráfego destino, macro produto e quantidade de viagens (em toneladas transportadas).

Utilizando a base final de entrevistas foram testados vários modelos de regressão linear múltipla. No entanto, os resultados obtidos não foram satisfatórios para determinar o impacto das covariáveis, apresentadas no próximo relatório (2º Relatório: Modelos de Regressão para Geração e Atração de Viagens), na variável quantidade de viagens por par O\D. Decidiu-se então, utilizar a base final de viagens separada por zonas de tráfego de origem e destino. Para isso, na construção da base de origem foram somadas as toneladas transportadas para cada zona de origem, por macro produto de carga, conforme Tabela 5. O mesmo ocorreu para a criação da base de destino, onde foram somadas as toneladas transportadas para cada zona de destino, por macro grupo de carga.

# <span id="page-36-0"></span>5. Referências Bibliográficas

Agência Nacional de Transportes Aquaviários (ANTAQ). **Estatísticas da Navegação Anterior** Disponível em: [<http://www.antaq.gov.br/Portal/Estatisticas\\_NavInterior.asp.](http://www.antaq.gov.br/Portal/Estatisticas_NavInterior.asp)> Acesso em Maio/2014.

Agência Nacional do Petróleo, Gás Natural e Biocombustíveis (ANP). **Informações Sobre Dutovias.** Disponível em: < http://www.anp.gov.br/>.> Acesso em Maio/2014.